Prof. Dr. A. Klawonn J. Knepper, M. Sc. 17. April 2019

## 3. Übung zu Wissenschaftliches Rechnen II

Aufgabe 1: (6 Bonuspunkte) Beweisen Sie, dass für  $u, v \in (C^2(\overline{\Omega}))^3$  die Greensche Formel

$$
\int_{\Omega} \varepsilon(u) : \varepsilon(v) dx = -\int_{\Omega} v \cdot \mathrm{div}(\varepsilon(u)) dx + \int_{\partial \Omega} v \cdot \varepsilon(u) n ds
$$

gilt.

Aufgabe 2: (13 Punkte) Es sei zur schwachen Formulierung

$$
\underbrace{2\mu(\varepsilon(u),\varepsilon(v))_{L^2(\Omega)} + \lambda(\text{div}(u),\text{div}(v))_{L^2(\Omega)}}_{=:a(u,v)} = \underbrace{(f,v)_{L^2(\Omega)} + (g,v)_{L^2(\Gamma_N)}}_{=:L(v)} \quad \forall v \in H^1_{\Gamma_D}(\Omega),
$$
  

$$
H^1_{\Gamma_D}(\Omega) := \{v \in (H^1(\Omega))^3 : v|_{\Gamma_D} = 0\},
$$

eines St. Venant-Kirchhoff-Materials (hier: vollständig linearisierte Elastizität) eine Lösung  $u \in H^1_{\Gamma_D}(\Omega)$  gegeben, welche zudem in  $(C^2(\Omega))^3 \cap (C^1(\Omega \cup \Gamma_N))^3 \cap (C^0(\overline{\Omega}))^3$  liegt. Zeigen Sie, dass u auch

$$
-2\mu \operatorname{div}(\varepsilon(u)) - \lambda \nabla(\operatorname{div}(u)) = f \text{ in } \Omega,
$$
  
\n
$$
u = 0 \text{ and } \Gamma_D,
$$
  
\n
$$
\sigma(u)\mathbf{n} = g \text{ and } \Gamma_N,
$$
  
\n
$$
\sigma(u) = 2\mu \varepsilon(u) + \lambda \operatorname{tr}(\varepsilon(u))I,
$$
  
\n
$$
\varepsilon(u) = \frac{1}{2} (\nabla u + (\nabla u)^T),
$$

erfüllt.

Hinweis: Zeigen Sie zunächst

$$
\int_{\Omega} \operatorname{div}(u) \operatorname{div}(v) \, dx = \int_{\partial \Omega} \operatorname{div}(u) v \cdot n \, ds - \int_{\Omega} \nabla \operatorname{div}(u) \cdot v \, dx.
$$

Wenden Sie anschließend Aufgabe 1 an. Mit Hilfe des Fundamentallemmas der Variationsrechnung lässt sich die erste Zeile der DGL zeigen.

Programmieraufgabe 1: (15 Punkte) Auf einem Gebiet  $\Omega \subset \mathbb{R}^2$  mit

$$
\Omega_D := \{(x, y) \in \partial \Omega : (x = 0) \vee (y = 0)\}
$$

soll für  $u: \mathbb{R}^2 \to \mathbb{R}^2$  die folgende Differentialgleichung mit FEniCS approximativ gelöst  $werden<sup>1</sup>$  $werden<sup>1</sup>$  $werden<sup>1</sup>$ :

$$
-\Delta u + c_1 \cdot \langle \nabla u, \begin{pmatrix} 1 \\ 1 \end{pmatrix} \rangle + c_2 \cdot u = \begin{pmatrix} 1 \\ 1 \end{pmatrix}, \quad \text{in } \Omega,
$$

$$
u = \begin{pmatrix} 0 \\ 0 \end{pmatrix}, \quad \text{auf } \partial \Omega_D,
$$

$$
(\nabla u) \cdot \mathbf{n} = g, \quad \text{auf } \partial \Omega \setminus \partial \Omega_D,
$$

wobei

$$
c_1(x, y) = 100 \sin(6\pi x)^2,
$$
  
\n
$$
c_2(x, y) = 1000 \sin(6\pi y)^2,
$$
  
\n
$$
g(x, y) = (g_1, g_2)^T,
$$
  
\n
$$
g_i(x, y) = 0.1 \sin(2\pi(x - y)).
$$

- Lösen die obige DGL als vektorwertiges Problem in FEniCS (siehe Hinweise).
- $\bullet$  Das Gitter wird auf der Übungswebseite zur Verfügung gestellt<sup>[2](#page-1-1)</sup>.
- Sofern a die Bilinearform, L das lineare Funktional, bc der Operator der Randbedingungen und V der zugehörige Finite-Elemente-Raum ist, lösen Sie das Problem mit

```
A, b = assemble_system(a, L, bc)
solver = KrylovSolver('gmres','hypre_amg')
solver.parameters["monitor_convergence"] = True
solver.parameters['absolute_tolerance'] = 1e-10
solver.parameters['relative_tolerance'] = 1e-7
solver.parameters['maximum_iterations'] = 100
solver.set_operator(A)
u = Function(V)solver.solve(u.vector(),b)
```
• Berechnen Sie die Differenz  $|u_1 - u_2|$  der Lösung und geben Sie den maximalen Fehler aus (Sie können den Fehler mit Python oder auch in ParaView mit dem Calculator-Filter bestimmen).

Hinweise:

- Schauen Sie sich zur Herleitung der Variationsformulierung die Bilinearform zum Stokes-Problem  $a(u, v) = \int_{\Omega} \nabla u : \nabla v \, dx$  an (*Numerik partieller DGL*, SS2018).
- Für die Implementierung hilft u.a. das Beispiel zur linearen Elastizität (Übungswebseite).
- Wir nutzen für  $u = (u_1, \ldots, u_d)^T$  die Konvention

$$
\nabla u := \text{Jacobimatrix}(u) = \begin{pmatrix} \nabla u_1 \\ \nabla u_2 \\ \n\vdots \\ \nabla u_d \end{pmatrix}.
$$

<span id="page-1-1"></span><span id="page-1-0"></span><sup>&</sup>lt;sup>1</sup>Vektorwertig:  $\langle \nabla u, \mathbf{1} \rangle := (\nabla u) \mathbf{1}$ . Skalarwertig:  $\langle \nabla u, \mathbf{1} \rangle := \sum_i \frac{\partial u_i}{\partial x_i}$ .

<sup>2</sup>Unter Ubuntu kann man mit dolfin-convert 'gitter.msh' 'gitter.xml' ein Gmsh-Gitter in das FEniCS-XML-Format konvertieren (FEniCS-Standard-Installation). Ein in FEniCS erzeugtes Gitter mesh kann man mit File('mesh.xml') << mesh exportieren.

Manchmal wird der Gradient auch als die transponierte Jacobimatrix definiert, wes-halb in FEniCS nabla\_grad existiert; siehe [UFL-Manual](https://buildmedia.readthedocs.org/media/pdf/fenics-ufl/latest/fenics-ufl.pdf) und auch S. 58f in [Solving](https://www.springer.com/gp/book/9783319524610) [PDEs in Python – The FEniCS Tutorial I](https://www.springer.com/gp/book/9783319524610). Es gilt mit  $A = (a_1, \ldots, a_d) := \nabla u$ ,  $B=(b_1,\ldots,b_d):=\nabla v,\,u,v:\mathbb{R}^d\to\mathbb{R}^d;$ 

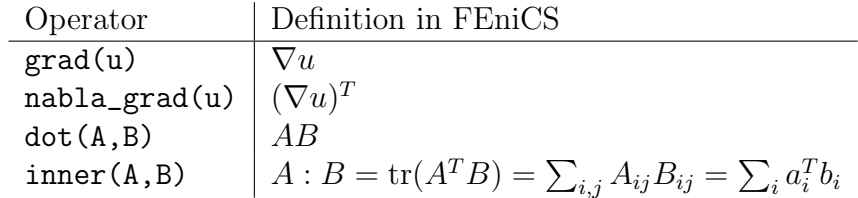

Es gilt inner(grad(u),grad(v))=inner(nabla\_grad(u),nabla\_grad(v)), denn

$$
\text{tr}(A^T B) = \sum_{i,j} A_{ij} B_{ij} = \sum_{i,j} (A^T)_{ij} (B^T)_{ij} = \text{tr}(AB^T).
$$

Abgabe: Bis Mittwoch, 24. April 2019 , 14:00 Uhr, im entsprechenden Kasten in Raum 3.01 des Mathematischen Instituts.